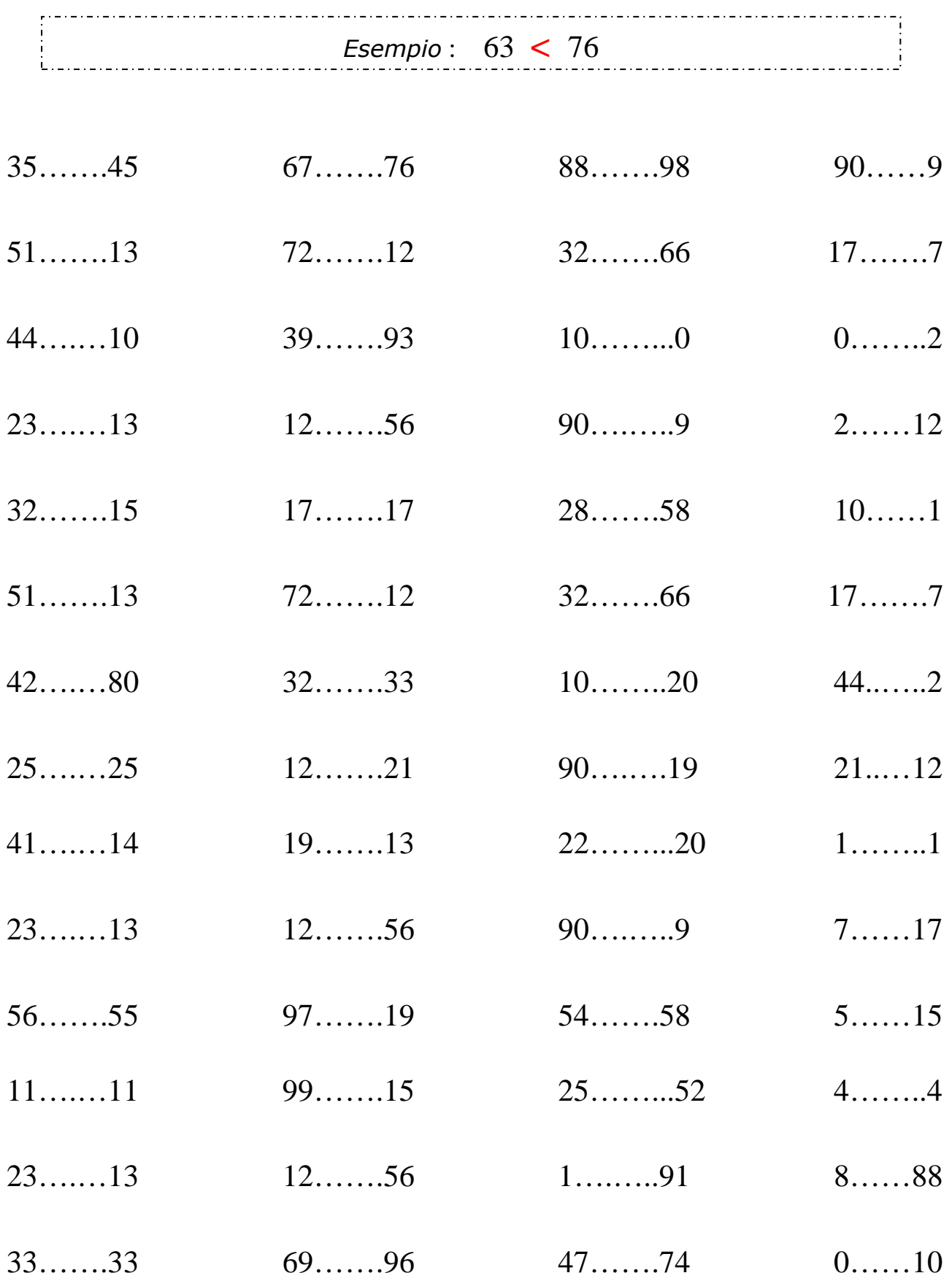

## **Metti il segno tra i due numeri : <** *minore*, **>** *maggiore*, **=** *uguale*